### Workshop on Essential Abstractions in GCC

### Introduction to Gimple IR

GCC Resource Center (www.cse.iitb.ac.in/grc)

Department of Computer Science and Engineering, Indian Institute of Technology, Bombay

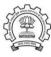

July 2009

July 09 Gimple IR: Outline 1/27

### **Outline**

- Introduction to Gimple IR
- Adding a pass to GCC
- Working with the Gimple API

**Essential Abstrations in GCC** 

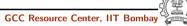

Part 1

Introduction to GIMPLE

2/27

### Recall GCC CGF

Compiler Generation Framework Language and Machine Language Machine Machine Dependent Specific Descriptions Independent Generator Generic Code Code

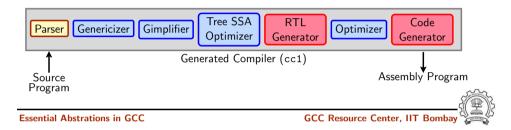

Gimple IR: Introduction to GIMPLE July 09

Code

2/27

### Recall GCC CGF

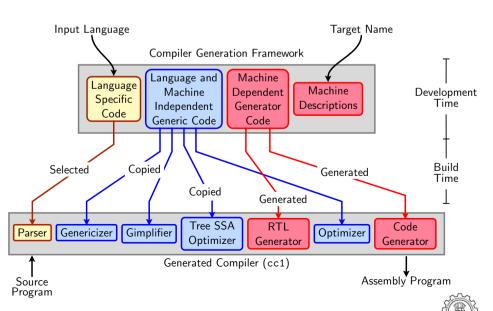

Recall GCC CGF

July 09

**Essential Abstrations in GCC** 

GCC Resource Center, IIT Bomba

2/27

Gimple IR: Introduction to GIMPLE Recall GCC CGF

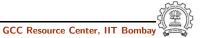

Basics of GIMPLE

- GIMPLE is a language-independent IR for GCC.
- It is based on tree data structure.
- GIMPLE is simple.

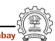

**Essential Abstrations in GCC** 

July 09

GCC Resource Center, III Bombay

Gimple IR: Introduction to GIMPLE

4/27

### **Motivation behind GIMPLE**

- Previously, the only common IR was RTL (Register Transfer Language)
- Drawbacks of RTL for performing high-level optimizations :
  - ► RTL is a low-level IR, works well for optimizations close to machine (e.g., register allocation)
  - ► Some high level information is difficult to extract from RTL (e.g. array references, data types etc.)
  - Optimizations involving such higher level information are difficult to do using RTL.
  - ▶ Introduces stack too soon, even if later optimizations dont demand it.

### Notice

Inlining at tree level could partially address the the last limitation of RTL.

Votes

July 09

Essential Abstrations in GCC

GCC Resource Center, IIT Bombay

4/27

Motivation behind GIMPLE

Gimple IR: Introduction to GIMPLE

Notes

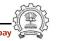

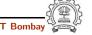

Why not ASTs for optimization?

### Why not ASTs for optimization ?

- ASTs contain detailed function information but are not suitable for optimization because
  - ► Lack of a common representation
    - ▶ No single AST shared by all front-ends
    - So each language would have to have a different implementation of the same optimizations
    - ▶ Difficult to maintain and upgrade so many optimization frameworks
  - Structural Complexity
    - ▶ Lots of complexity due to the syntactic constructs of each language

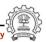

**Essential Abstrations in GCC** 

July 09

GCC Resource Center, III Bomba

6/27

Gimple IR: Introduction to GIMPLE

6/27

Need for a new IR

Need for a new IR

 In the past, compiler would only build up trees for a single statement, and then lower them to RTL before moving on to the next statement.

Gimple IR: Introduction to GIMPLE

- For higher level optimizations, entire function needs to be represented in trees in a language-independent way.
- Result of this effort GENERIC and GIMPLE

Notes

July 09

Notes

**Essential Abstrations in GCC** 

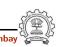

July 09

What is GENERIC?

### What is GENERIC?

- Language independent IR for a complete function in the form of trees
- Obtained by removing language specific constructs from ASTs
- All tree codes defined in \$(SOURCE)/gcc/tree.def
- Each language frontend may still have its own AST.
- Once parsing is complete they must emit GENERIC

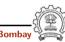

**Essential Abstrations in GCC** 

July 09

CCC Habbar de Cantar, III Banisa

8/27

What is GIMPLE?

- GIMPLE is influenced by SIMPLE IR of McCat compiler
- But GIMPLE is not same as SIMPLE (Gimple supports GOTO)

Gimple IR: Introduction to GIMPLE

- It is a simplified subset of GENERIC
  - ▶ 3 address representation
  - ► Control flow lowering
  - ▶ Cleanups and simplification, restricted grammar
- Benefit : Optimizations become easier

Notes

Essential Abstrations in GCC

GCC Resource Center, IIT Bombay

8/27

Gimple IR: Introduction to GIMPLE
What is GIMPLE?

Notes

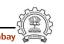

9/27

### GIMPLE Phase sequence in cc1 and GCC

### Converting GENERIC to GIMPLE

```
c_genericize()
                                     c-gimplify.c
  gimplify_function_tree()
                                       gimplify.c
     gimplify_body()
                                       gimplify.c
         gimplify_stmt()
                                       gimplify.c
           gimplify_expr()
                                       gimplify.c
lang_hooks.callgraph.expand_function()
tree_rest_of_compilation()
                                  tree-optimize.c
 tree_register_cfg_hooks()
                                       cfghooks.c
  execute_pass_list()
                                         passes.c
/* TO: Gimple Optimisations passes */
         NEXT_PASS(pass_lower_cf)
```

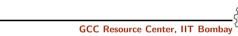

Essential Abstrations in GCC

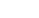

July 09

Gimple IR: Introduction to GIMPLE

10/27

### **GIMPLE Goals**

### The Goals of GIMPLE are

- Lower control flow Program = sequenced statements + unrestricted jump
- Simplify expressions Typically: two operand assignments!
- Simplify scope move local scope to block begin, including temporaries

### Notice

Lowered control flow  $\rightarrow$  nearer to register machines + Easier SSA!

### GIMPLE Phase sequence in cc1 and GCC

July 09

**Essential Abstrations in GCC** 

GCC Resource Center, IIT

10/27

Gimple IR: Introduction to GIMPLE **GIMPLE Goals** 

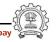

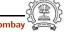

July 09

### **High GIMPLE**

- GIMPLE that is not fully lowered.
- Consists of Intermediate Language before the pass pass\_lower\_cf.
- Contains some container statements like lexical scopes and nested expressions.
- High GIMPLE Instruction Set: GIMPLE\_BIND, GIMPLE\_CALL, GIMPLE\_CATCH, GIMPLE\_GOTO, GIMPLE\_EH\_FILTER. GIMPLE\_RETURN, GIMPLE\_SWITCH, GIMPLE\_TRY, GIMPLE\_ASSIGN

**Essential Abstrations in GCC** 

July 09

Gimple IR: Introduction to GIMPLE

12/27

12/27

Gimple IR: Introduction to GIMPLE Low GIMPLE

- Gimple that is fully lowered after the pass pass\_lower\_cf.
- Exposes all of the implicit jumps for control and exception expressions.
- Low GIMPLE Instruction Set: GIMPLE\_CALL, GIMPLE\_GOTO, GIMPLE\_RETURN, GIMPLE\_SWITCH, GIMPLE\_ASSIGN
- Lowered Instruction Set: GIMPLE\_BIND, GIMPLE\_CATCH, GIMPLE\_EH\_FILTER, GIMPLE\_TRY

**Essential Abstrations in GCC** 

Low GIMPLE

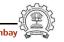

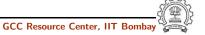

### **Some GIMPLE Node types**

Binary Operator MAX\_EXPR

Comparison EQ\_EXPR, LT\_EXPR

Constants INTEGER\_CST, STRING\_CST

Declaration FUNCTION\_DECL, LABEL\_DECL, VAR\_DECL

Expression PLUS\_EXPR, ADDR\_EXPR

Reference COMPONENT\_REF, ARRAY\_RANGE\_REF

Statement GIMPLE\_MODIFY\_STMT, RETURN\_EXPR, COND\_EXPR,

INIT\_EXPR

Type BOOLEAN\_TYPE, INTEGER\_TYPE

Unary ABS\_EXPR, NEGATE\_EXPR

### Tip:

July 09

All tree nodes ( $\sim$  152) in GCC are listed in: GCC (SOURCE)/gcc/tree.def

**Essential Abstrations in GCC** 

**Essential Abstrations in GCC** 

**Essential Abstrations in GCC** 

July 09

Gimple IR: Introduction to GIMPLE

**Some GIMPLE Node types** 

14/27

### Journey through GIMPLE

### Gimple IR: Introduction to GIMPLE Journey through GIMPLE

### Generic Code (gimple.c)

```
int main()
{
    int a;
    if (a)
    {
        int b;
    return 0;
```

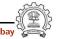

14/27

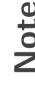

### Journey through GIMPLE

High GIMPLE (gimple.c.004t.gimple)

```
main ()
{
  int D.1195;
  int D.1196;
  int a;
  int a;
  if (a != 0)
  {
    int b;

    D.1195 = a + 2;
    b = D.1195 + b;
  }
}
```

**Essential Abstrations in GCC** 

GCC Resource Center, IIT Bombay

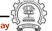

July 09

Gimple IR: Introduction to GIMPLE

16/27

### Journey through GIMPLE

Low GIMPLE (gimple.c.013t.cfg): Lexical scopes removed

```
main ()
                                   # BLOCK 3
{
                                   # PRED: 2 (true)
  int b;
                                   D.1195 = a + 2;
  int a;
                                   b = D.1195 + b;
  int D.1196;
                                   # SUCC: 4 (fallthru)
  int D.1195;
                                   # BLOCK 4
  # BLOCK 2
                                   # PRED: 2 (false) 3 (fallthru)
  # PRED: ENTRY (fallthru)
                                   D.1196 = 0;
  if (a != 0)
                                   # SUCC: 5 (fallthru)
    goto <bb 3>;
  else
                                   # BLOCK 5
    goto <bb 4>;
                                   # PRED: 4 (fallthru)
  # SUCC: 3 (true) 4 (false)
                                   return D.1196;
                                   # SUCC: EXIT
```

### Journey through GIMPLE

Notes

July 09

Essential Abstrations in GCC

GCC Resource Center, IIT Bombay

16/27

Journey through GIMPLE

Gimple IR: Introduction to GIMPLE

Votes

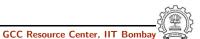

## Gimple IR: Introduction to GIMPLE Important Dump Files

### **Important Dump Files**

- Compile using ./gcc -fdump-tree-all <file-name >.c
- Examine <file-name >.c.013t.cfg

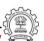

**Essential Abstrations in GCC** 

GCC Resource Center, III Bomba

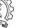

July 09

Gimple IR: Introduction to GIMPLE

18/27

### Resolving doubts by inspecting GIMPLE

### Inspect GIMPLE when in doubt

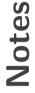

Essential Abstrations in GCC

GCC Resource Center, IIT Bombay (

y Francisco

July 09

Gimple IR: Introduction to GIMPLE

18/27

### Resolving doubts by inspecting GIMPLE

Notes

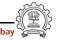

## Adding a Pass to GCC

July 09

Gimple IR: Adding a Pass to GCC

19/27

Gimple IR: Adding a Pass to GCC

19/27

### Adding a Pass on Gimple IR

### Adding a Pass on Gimple IR

- Step 0. Write function gccwk09\_main() in file gccwk09.c.
- Step 1. Create the following data structure in file gccwk09.c.

```
struct tree_opt_pass pass_gccwk09 =
{ "gccwk09", /* name */
              /* gate, for conditional entry to this pass */
  gccwk09_main, /* execute, main entry point */
              /* sub-passes, depending on the gate predicate */
 NULL.
              /* next sub-passes, independ of the gate predicate */
              /* static_pass_number , used for dump file name*/
              /* tv_id */
  0.
              /* properties_required, indicated by bit position */
  0,
  0,
              /* properties_provided , indicated by bit position*/
              /* properties_destroyed , indicated by bit position*/
  0.
              /* todo_flags_start */
              /* todo_flags_finish */
              /* letter for RTL dump */
 0
};
```

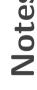

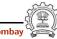

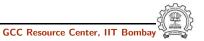

### Adding a Pass on Gimple IR

- Step 2. Add the following line to tree-pass.h extern struct tree\_opt\_pass pass\_gccwk09;
- Step 3. Include the following call at an appropriate place in the function init\_optimization\_passes() in the file passes.c NEXT\_PASS (pass\_gccwk09);
- Step 4. Add the file name in the Makefile
  - ► Either in \$SOURCE/gcc/Makefile.in Reconfigure and remake
  - Or in \$BUILD/gcc/Makefile Remake
- Step 5. Build the compiler
- Step 6. Debug using gdb if need arises

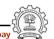

**Essential Abstrations in GCC** 

GCC Resource Center, IIT Bomba

### Adding a Pass on Gimple IR

Note

**Essential Abstrations in GCC** 

GCC Resource Center, IIT Bombay

Part 3

Working with the GIMPLE API

**GIMPLE Statements** 

### **GIMPLE Statements**

- GIMPLE Statements are nodes of type tree
- Every basic block contains a doubly linked-list of statements
- Processing of statements can be done through iterators

**Essential Abstrations in GCC** 

GCC Resource Center, IIT Bombay

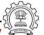

July 09

Gimple IR: Working with the GIMPLE API

22/27

### A simple application

Counting the number of assignment statements in GIMPLE

```
#include <stdio.h>
int m,q,p;
int main(void)
{
  int x,y,z,w;
  x = y + 5;
  z = x * m;
  p = m + q + w;
  return 0;
}

x = y + 5;
m.0 = m;
z = x * m.0;
m.1 = m;
q.2 = q;
D.1580 = m.1 + q.2;
p.3 = D.1580 + w;
p = p.3;
D.1582 = 0;
return D.1582;
```

The statements in blue are the assignments corresponding to the source.

# Notes

July 09

Essential Abstrations in GCC

GCC Resource Center, IIT Bombay

GCC Resource Center, IIT

22/27

July 09

Gimple IR: Working with the GIMPLE API

A simple application

## lotes

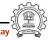

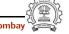

### A simple application

### Counting the number of assignment statements in GIMPLE

```
struct tree_opt_pass pass_gccwk09 =
{
    "gccwk09",
    NULL,
    gccwk09_main,
    NULL,
    O,
    O,
    O,
    O,
    O,
    O,
    O,
    O,
    O,
    O,
    O,
    O,
    O,
    O,
    O,
    O,
    O,
    O,
    O,
    O,
    O,
    O,
    O,
    O,
    O,
    O,
    O,
    O,
    O,
    O,
    O,
    O,
    O,
    O,
    O,
    O,
    O,
    O,
    O,
    O,
    O,
    O,
    O,
    O,
    O,
    O,
    O,
    O,
    O,
    O,
    O,
    O,
    O,
    O,
    O,
    O,
    O,
    O,
    O,
    O,
    O,
    O,
    O,
    O,
    O,
    O,
    O,
    O,
    O,
    O,
    O,
    O,
    O,
    O,
    O,
    O,
    O,
    O,
    O,
    O,
    O,
    O,
    O,
    O,
    O,
    O,
    O,
    O,
    O,
    O,
    O,
    O,
    O,
    O,
    O,
    O,
    O,
    O,
    O,
    O,
    O,
    O,
    O,
    O,
    O,
    O,
    O,
    O,
    O,
    O,
    O,
    O,
    O,
    O,
    O,
    O,
    O,
    O,
    O,
    O,
    O,
    O,
    O,
    O,
    O,
    O,
    O,
    O,
    O,
    O,
    O,
    O,
    O,
    O,
    O,
    O,
    O,
    O,
    O,
    O,
    O,
    O,
    O,
    O,
    O,
    O,
    O,
    O,
    O,
    O,
    O,
    O,
    O,
    O,
    O,
    O,
    O,
    O,
    O,
    O,
    O,
    O,
    O,
    O,
    O,
    O,
    O,
    O,
    O,
    O,
    O,
    O,
    O,
    O,
    O,
    O,
    O,
    O,
    O,
    O,
    O,
    O,
    O,
    O,
    O,
    O,
    O,
    O,
    O,
    O,
    O,
    O,
    O,
    O,
    O,
    O,
    O,
    O,
    O,
    O,
    O,
    O,
    O,
    O,
    O,
    O,
    O,
    O,
    O,
    O,
    O,
    O,
    O,
    O,
    O,
    O,
    O,
    O,
    O,
    O,
    O,
    O,
    O,
    O,
    O,
    O,
    O,
    O,
    O,
    O,
    O,
    O,
    O,
    O,
    O,
    O,
    O,
    O,
    O,
    O,
    O,
    O,
    O,
    O,
    O,
    O,
    O,
    O,
    O,
    O,
    O,
    O,
    O,
    O,
    O,
    O,
    O,
    O,
    O,
    O,
    O,
    O,
    O,
    O,
    O,
    O,
    O,
    O,
    O,
    O,
    O,
    O,
    O,
    O,
    O,
    O,
    O,
    O,
```

**Essential Abstrations in GCC** 

GCC Resource Center, IIT Bombay

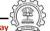

July 09

Gimple IR: Working with the GIMPLE API

24/27

### A simple application

### Counting the number of assignment statements in GIMPLE

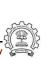

### A simple application

# Notes

July 09

**Essential Abstrations in GCC** 

GCC Resource Center, IIT Bombay

THE LOCAL DESIGNATION OF THE PARTY OF THE PARTY OF THE PA

July 09

Gimple IR: Working with the GIMPLE API

24/27

### A simple application

Notes

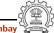

### A simple application

### Counting the number of assignment statements in GIMPLE

**Essential Abstrations in GCC** 

GCC Resource Center, IIT Bombay

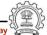

July 09

Gimple IR: Working with the GIMPLE API

26/27

### A simple application

### Counting the number of assignment statements in GIMPLE

- Add the following in \$(SOURCE)/gcc/common.opt:
- fpass\_gccwk09
- Common Report Var (flag\_pass\_gccwk09)
- Enable pass named pass\_gccwk09

Compile using ./gcc -fdump-tree-all -fpass\_gccwk09 test.c

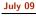

### A simple application

# Notes

Essential Abstrations in GCC

GCC Resource Center, IIT Bombay

GCC Resource Center, IIT

26/27

A simple application

Gimple IR: Working with the GIMPLE API

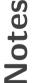

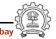

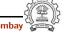

### **Assignment and Reference**

### **API** Reference

- http://gcc.gnu.org/onlinedocs/gccint.pdf Pg- 233-235
- Refere the same document for some detailed documentation

### Assignments (by traversing the GIMPLE IR )

- Count the number of copy statements in a program
- Count the number of variables declared "const" in the program
- Count the number of occurances of arithmatic operators in the program
- Count the number of references to global variables in the program

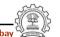

**Essential Abstrations in GCC** 

GCC Resource Center, IIT Bomba

### **Assignment and Reference**

Notes

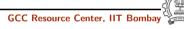